# Module 1

30

cc

A journey from high level languages, through assembly, to the running process

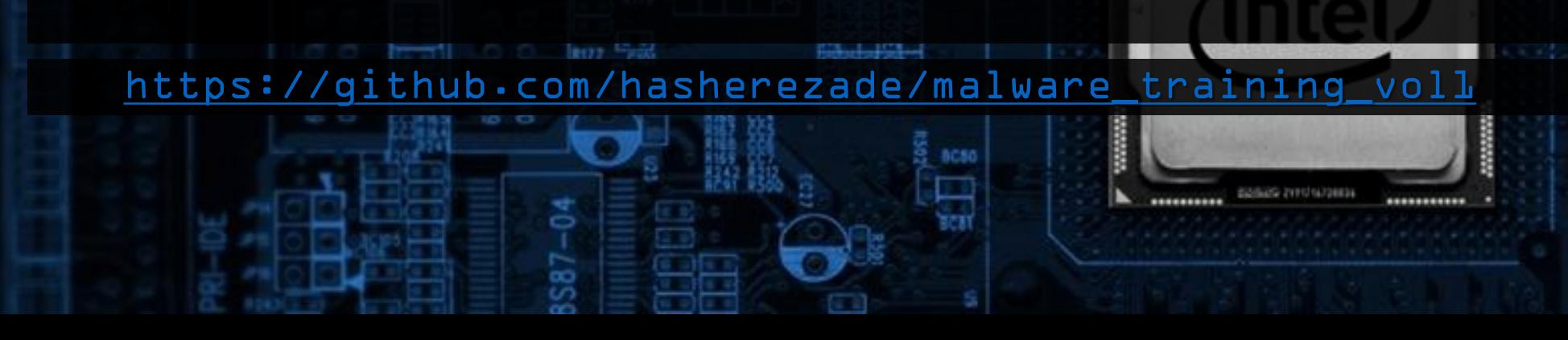

## Wow64: 32 bit PE on 64 bit Windows

- Backward compatibility: running 32 bit applications on 64 bit Windows
- 32 bit application must be isolated from the 64 bit evironment
- WoW64 is a special subsystem that provides the 32 bit environment on Windows 64 bit

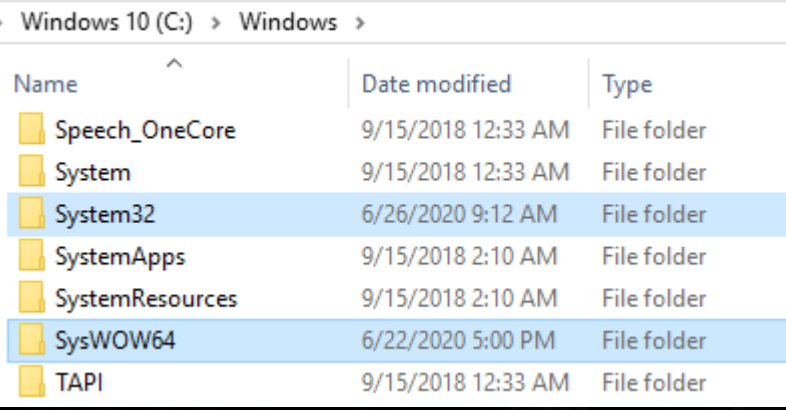

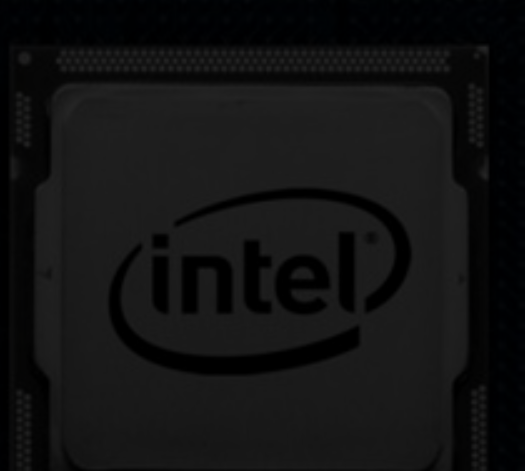

### • SysWow64 contains 32 bit equivalents of the DLLs that can be found in System32:

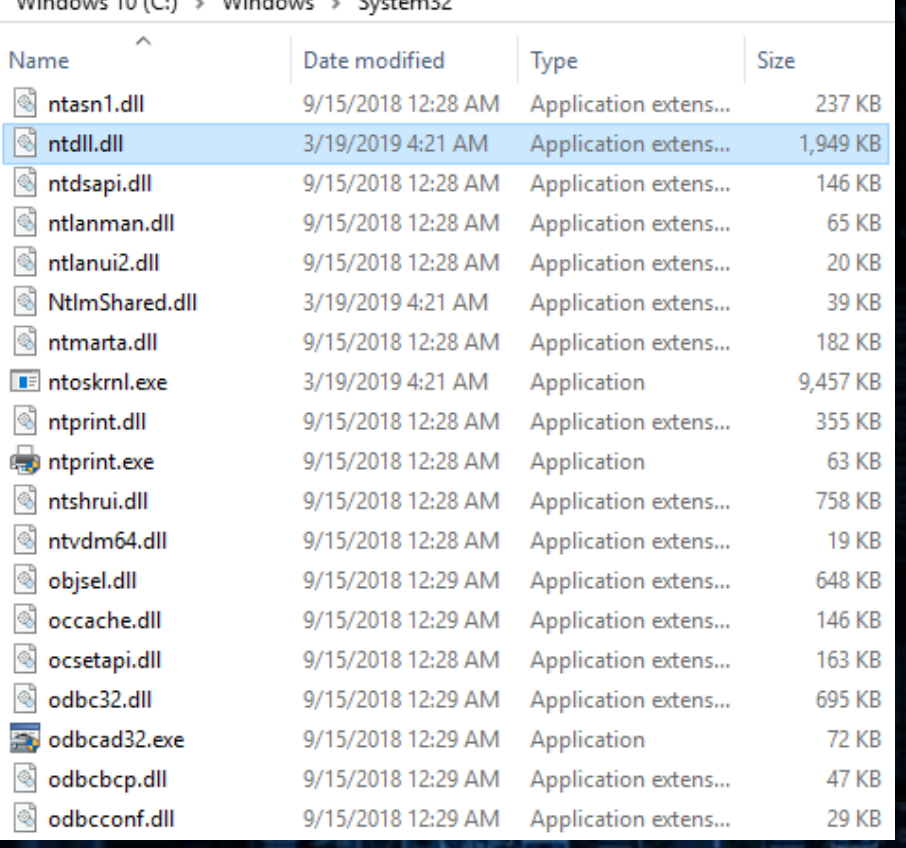

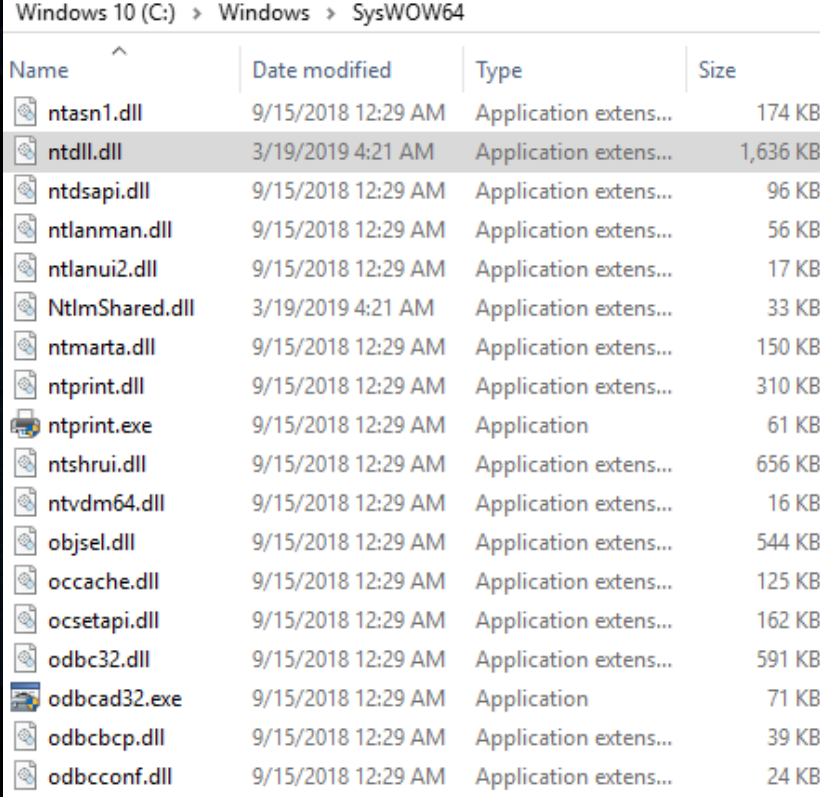

### • But Ntoskrnl.exe has only one version – native (64 bit on 64 bit system)

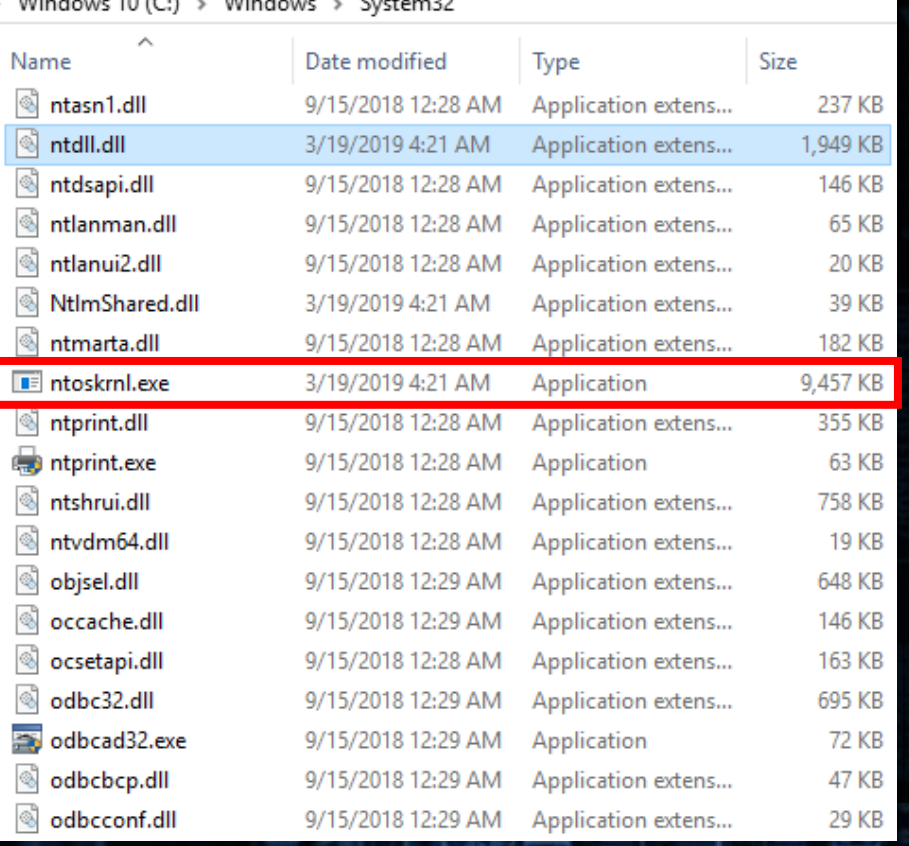

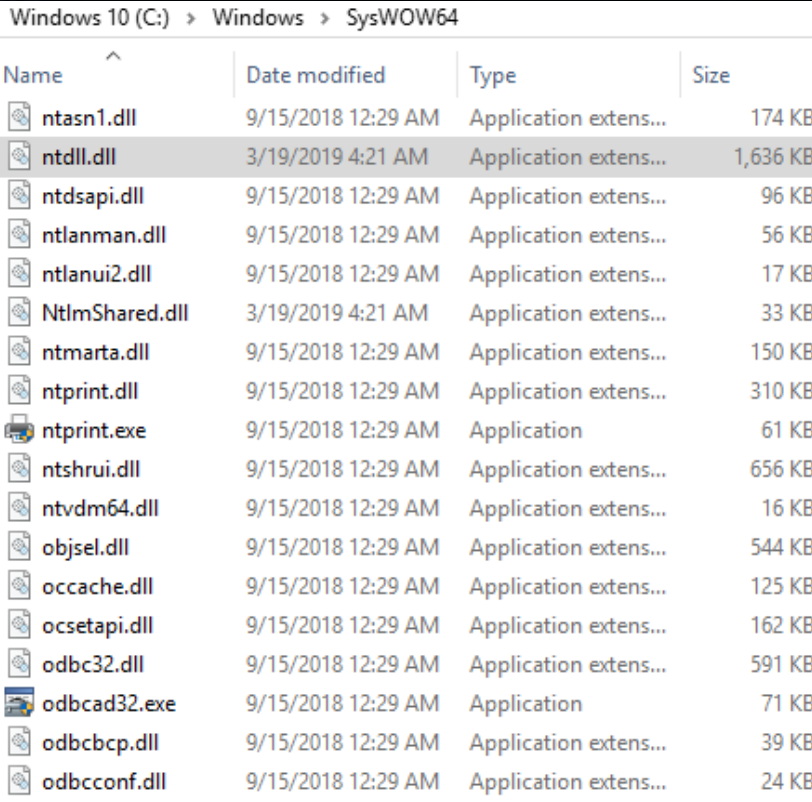

• The following 64 bit DLLs are loaded in every 32 bit process runing on Wow64:

- WoW64Cpu.dll an emulator to run 32 bit code on 64 bit processor
- Wow64.dll core emulation infrastructure, thunks to Ntoskrnl.exe entry-point functions

Scanning: C:\Windows\SysWoW64\CoreUIComponents.dll

Scanning: C:\Windows\SysWoW64\CoreMessaging.dll

Scanning: C:\Windows\SysWoW64\SHCore.dll Scanning: C:\Windows\SysWoW64\advapi32.dll

Scanning: C:\Windows\SysWoW64\ntmarta.dll Scanning: C:\Windows\SysWoW64\WinTypes.dll Scanning: C:\Windows\System32\ntdll.dll Scanning: C:\Windows\System32\wow64.dll Scanning: C:\Windows\System32\wow64win.dll Scanning: C:\Windows\System32\wow64cpu.dll

Scanning workingset: 216 memory regions. Workingset scanned in 109 ms

- Wow64Win.dll thunks to Win32k.sys entry-point functions
- Ntdll.dll (64bit version)

• Each 32 bit process runing on Wow64 has 2 versions of NTDLL

• 32-bit (from SysWow64) and 64 bit (from System32)

#### NTDLL.DLL (32 bit version)

- [\*] Scanning: C:\Users\IEUser\Desktop\demo1.exe
- Scanning: C:\Windows\SysWoW64\ntdll.dll
- Scanning: C:\Windows\SysWoW64\kernel32.dll
- Scanning: C:\Windows\SysWoW64\KERNELBASE.dll
	- Scanning: C:\Windows\SysWoW64\user32.dll
- Scanning: C:\Windows\SysWoW64\win32u.dll
- Scanning: C:\Windows\SysWoW64\gdi32.dll
- Scanning: C:\Windows\SysWoW64\gdi32full.dll

#### NTDLL.DLL (64 bit version)

Scanning: C:\Windows\SysWoW64\CoreUIComponents.dll Scanning: C:\Windows\SysWoW64\SHCore.dll Scanning: C:\Windows\SysWoW64\advapi32.dll Scanning: C:\Windows\SysWoW64\CoreMessaging.dll Scanning: C:\Windows\SysWoW64\ntmarta.dll Scanning: C:\Windows\SysWoW64\WinTypes.dll Scanning: C:\Windows\System32\ntdll.dll Scanning: C:\Windows\System32\WOW64.dll Scanning: C:\Windows\System32\wow64win.dll Scanning: C:\Windows\System32\wow64cpu.dll Scanning workingset: 216 memory regions. [\*] Workingset scanned in 109 ms

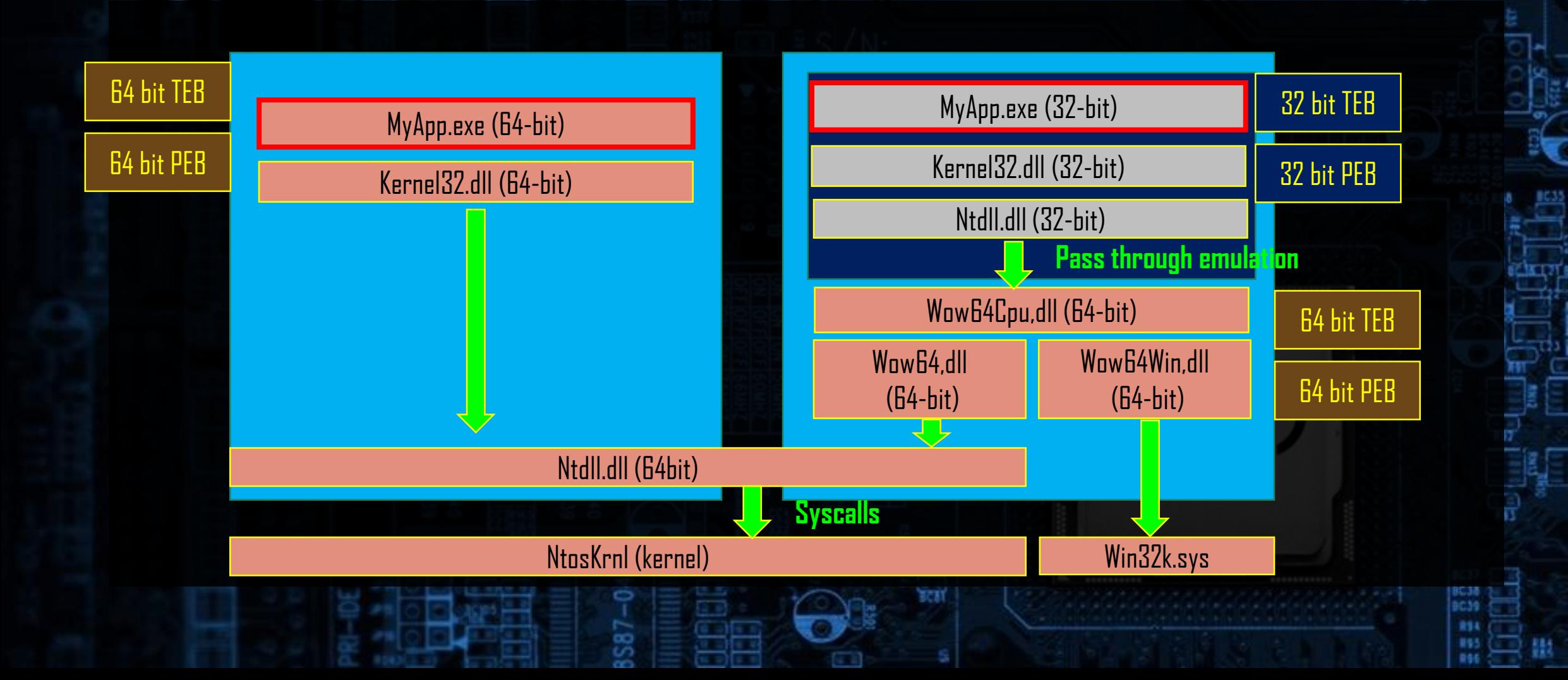

**MARC CCP** 

802

 $H_0(2)$ 

- Try scanning a demo 1.exe with PE-sieve: 64 bit version, and then 32 bit version
- Observe that:
	- The 32 bit version can access only the 32 bit modules
	- The 64 bit version can access both 32 and 64 bit modules

## WoW64

• Wow64 can be compared to a Sandbox

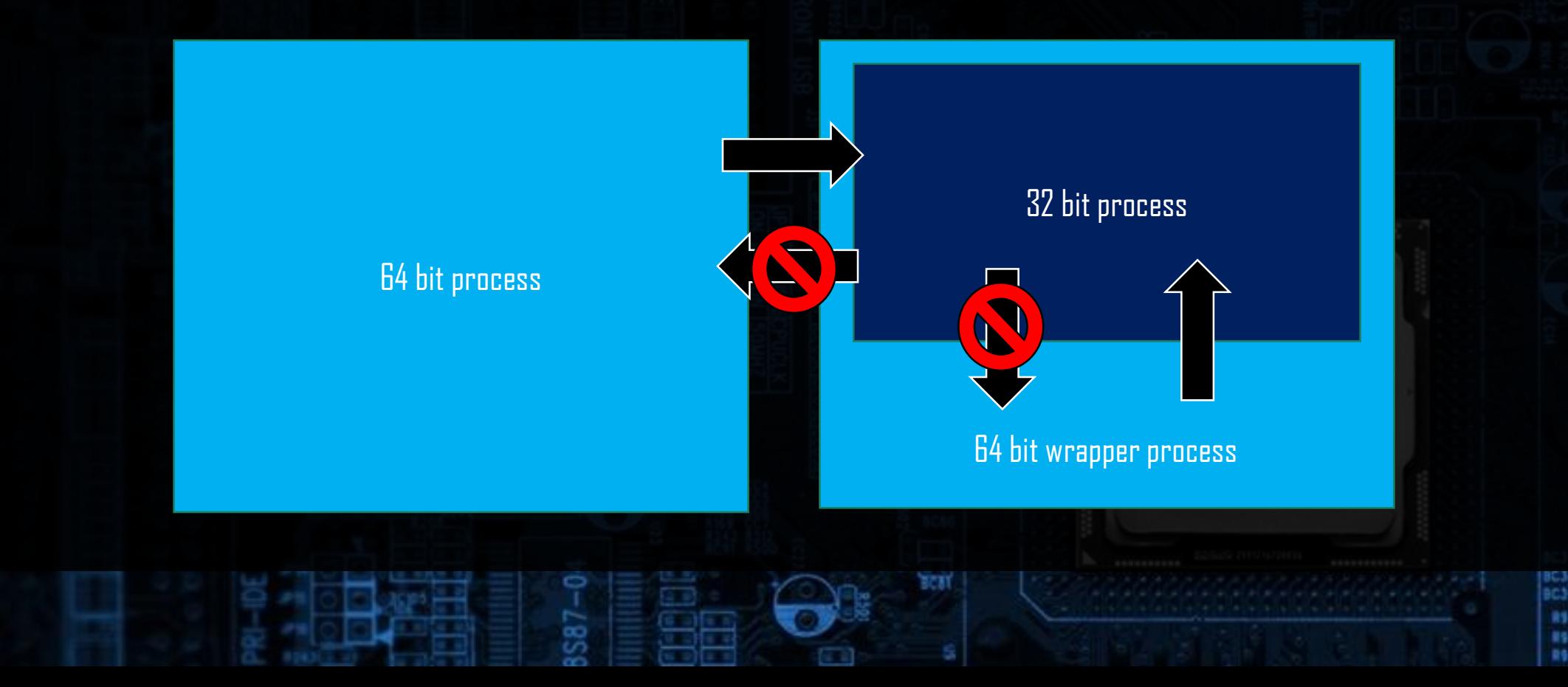

803

 $HC2$ 

## WoW64

• How to break this isolation?

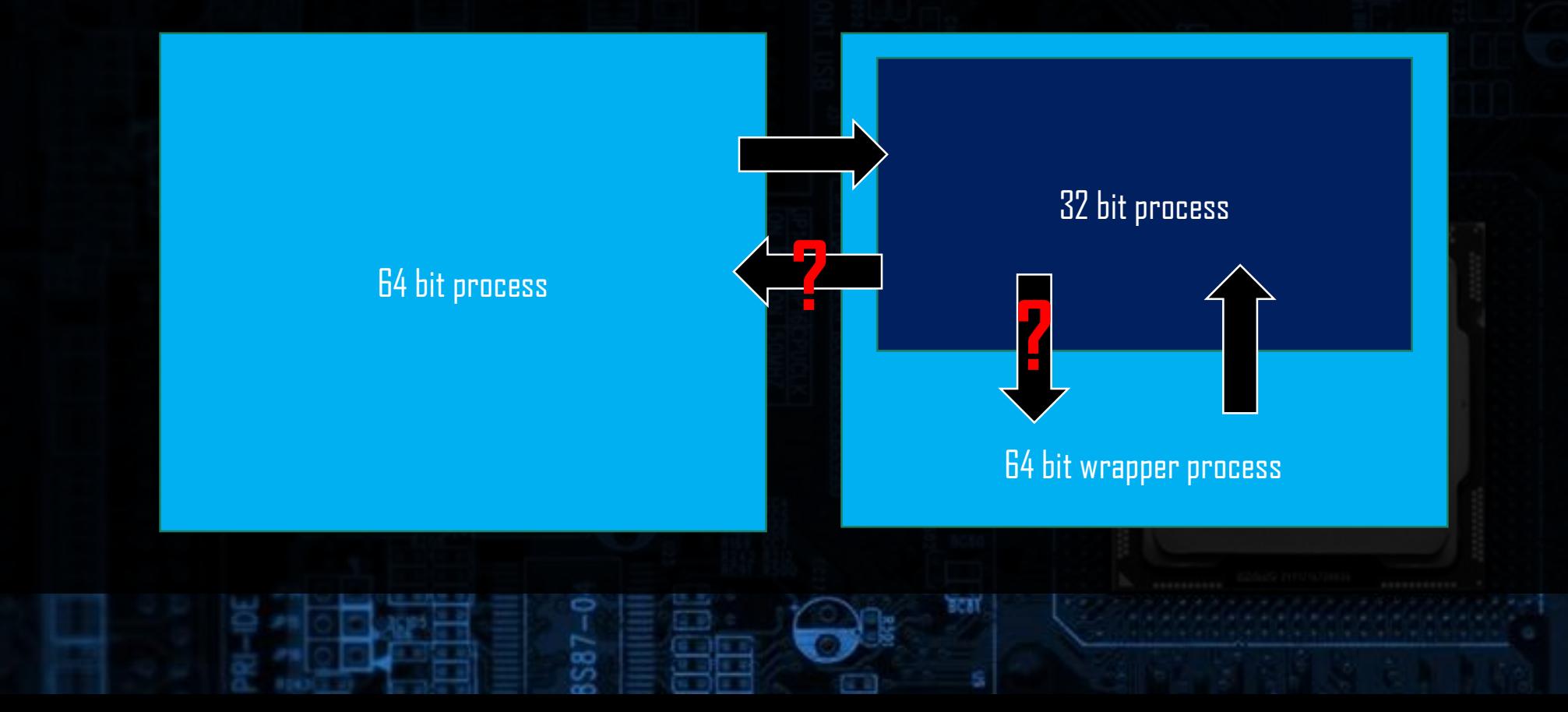

802

 $HC2$ 

BC31

## How is the isolation made?

- The 32 bit and 64 bit code execution is accessible via different address of the code segment
	- 32 bit: 0x23
	- 64 bit: 0x33
- How to chage the segment?
	- Typical return ( RET ): uses address and implicit (default) segment
	- Far return ( RETF ): uses address and explicit segment

### Heaven's Gate

• A technique described first by Roy G Biv

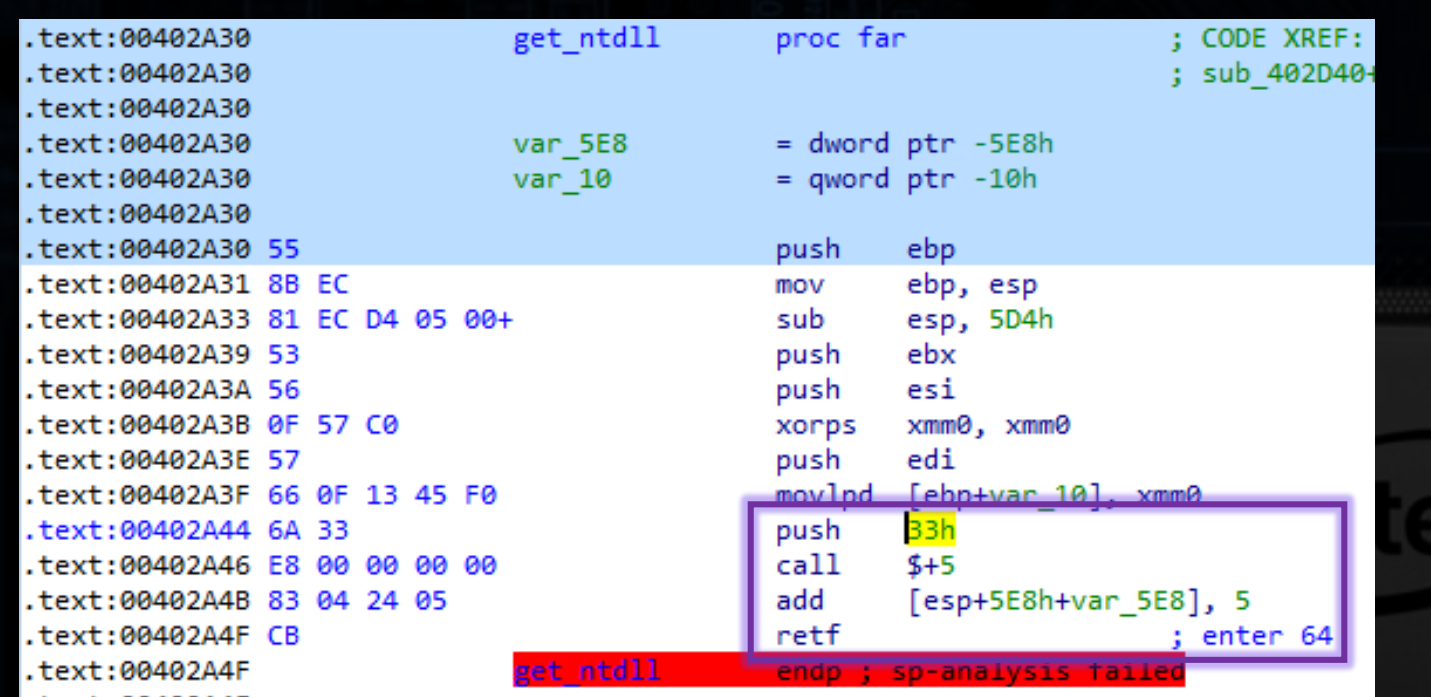

### Heaven's Gate

- Changing segment allows to use 64 bit registers and use the 64 bit code
- Still, we need more work:
	- Get the handle to the 64 bit version of NTDLL
		- How? Using the 64 bit PEB!
	- Load other 64 bit DLLs with its help, in order to be able to use the 64 bit API

### Heaven's Gate in action

- Implemented by Rewolf's Wow64Ext library
	- <https://github.com/rwfpl/rewolf-wow64ext/>
- Let's have a look at the real-life example: a miner with a Heaven's Gate
	- <https://blog.malwarebytes.com/threat-analysis/2018/01/a-coin-miner-with-a-heavens-gate/>

### Further readings...

- WOW64 Subsystem Internals and Hooking Techniques by Stephen Eckels from FireEye:
	- [https://www.fireeye.com/blog/threat-research/2020/11/wow64-subsystem-internals-and](https://www.fireeye.com/blog/threat-research/2020/11/wow64-subsystem-internals-and-hooking-techniques.html)hooking-techniques.html